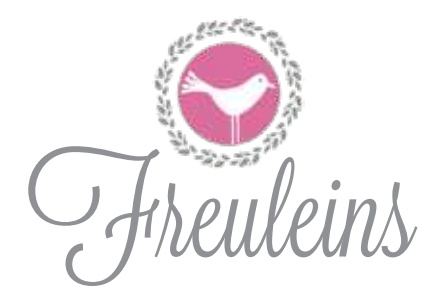

Nähanleitung zum shirt "Wilma"

in Größe 34-50

empfohlenes Näh-Level  $\bigcirc \otimes \otimes \otimes$ 

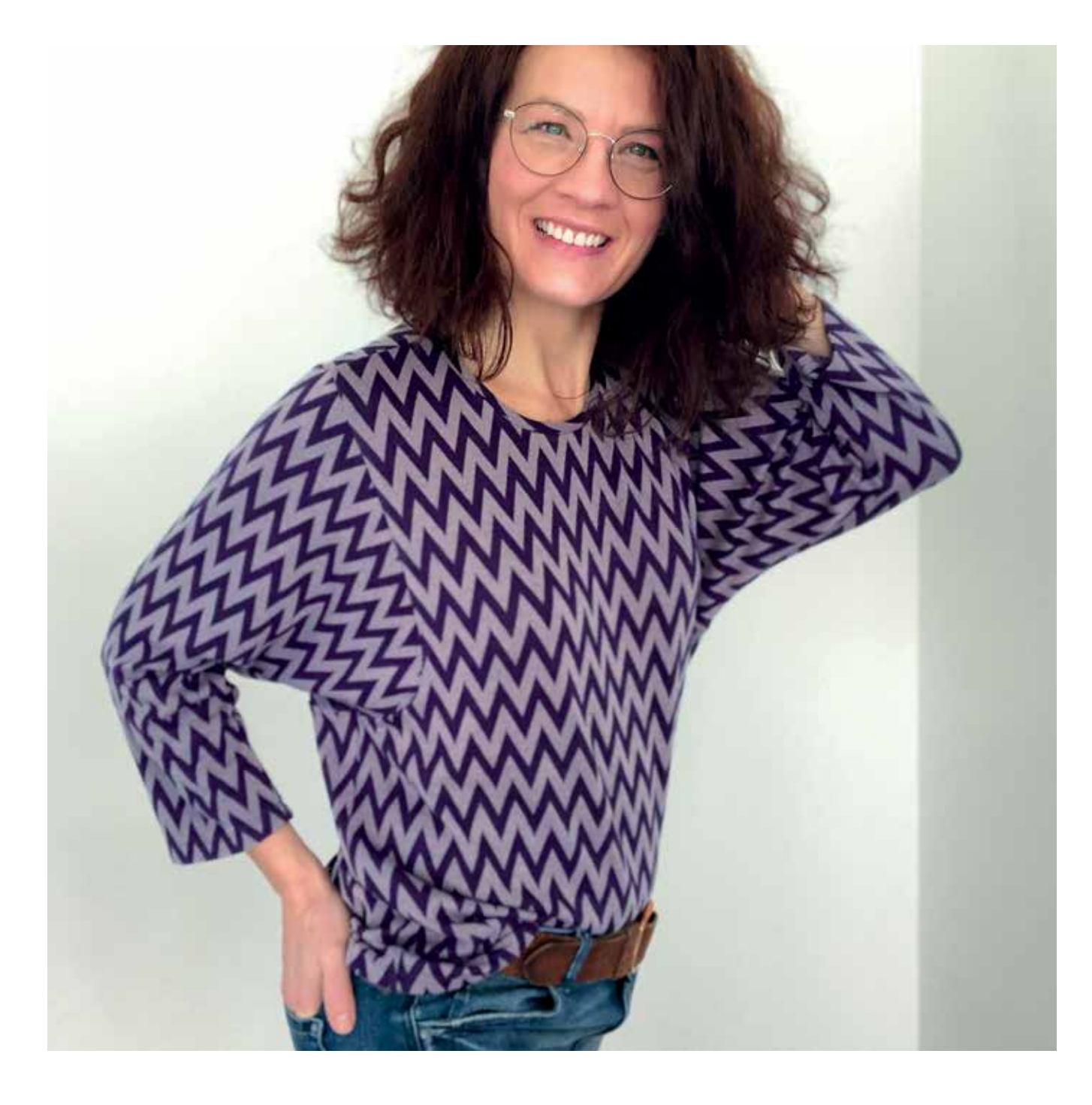

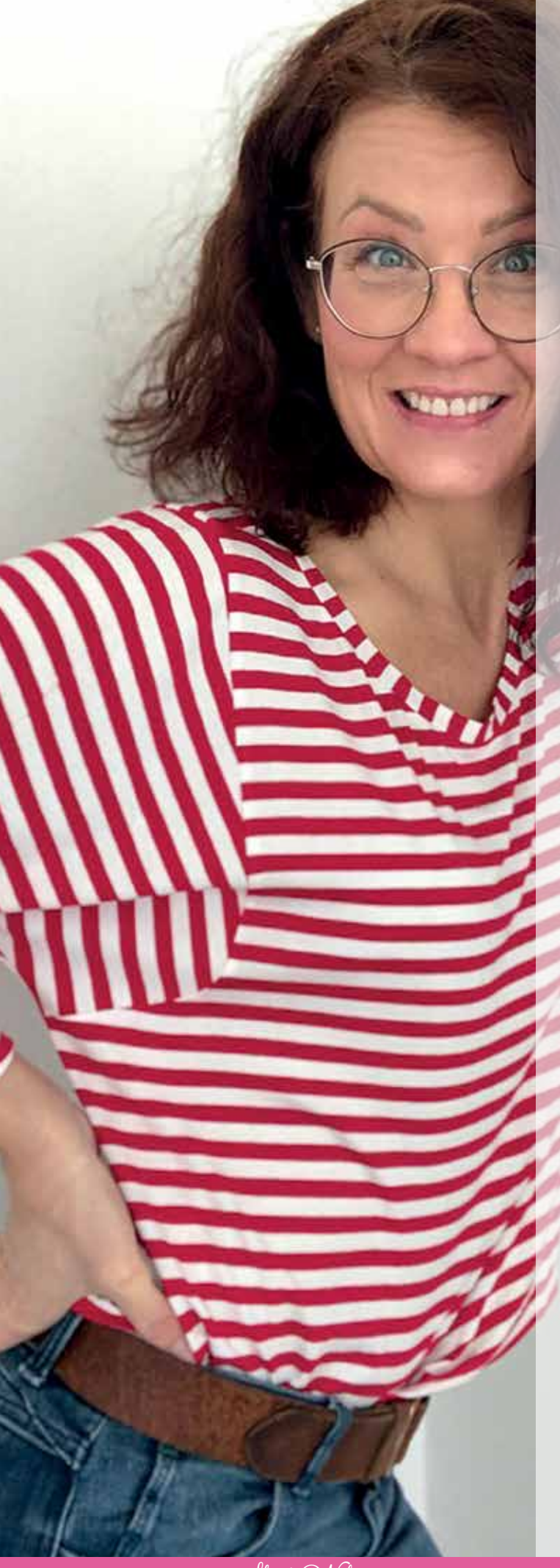

# verzeichnis

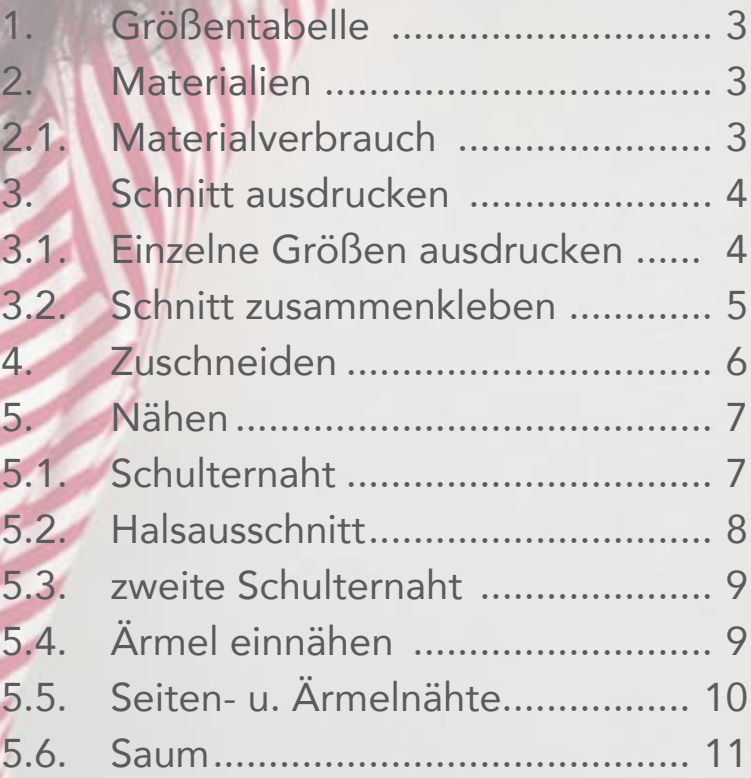

Bitte lies dir zum besseren Verständnis vor dem Zuschneiden und Nähen die Anleitung bis zum Schluss durch!

 $\mathcal{N}$ 

Weitere Anregungen zu meinen Modellen und

alle Neuigkeiten zu *Hheulleins* findest du hier:

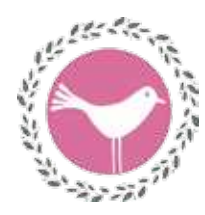

auf meiner eigenen Seite: www.freuleins.de auf Facebook: www.facebook.com/freuleins.de auf Instagram: www.instagram.com/freuleins.de auf Pinterest: www.pinterest.de/freuleinsnaeht

Ich freue mich immer sehr, wenn du deine genähten Prachtstücke auf Facebook oder Instagram zeigen würdest. Markiere mich dann mit @freuleins.de, damit ich deine Fotos nicht verpasse!

Kennst du schon das *Hheuleinl* Nähcafé? www.facebook.com/groups/freuleins.naehcafe Inzwischen sind schon viel Hundert Mädels zu einem Plausch vorbei gekommen. Melde dich an und werde Teil unserer Community! Wir freuen uns auf dich!

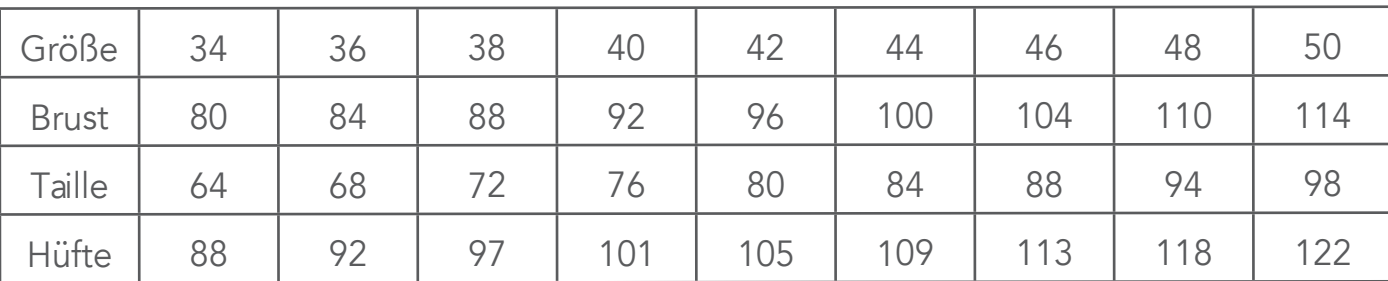

## 1. Größentabelle (Körpermaße):

## 2. Material:

Das Shirt kann aus ganz unterschiedlichen Materialien genäht werden. Einzige Bedingung: das Material sollte einen schönen weichen Fall haben.

Wenn die weite Halsausschnittvariante gewählt wird, eignet sich sogar Webware!

Bei kuscheligem Stoff (Feinstrick) ist Wilma ein Pulli für die kühlere Jahreszeit (ganz besonders schön sind dann Armstulpen dazu). Aus einem relativ dünnen (Viskose)Jersey ist das Shirt ein tolles Oberteil für Frühling und Sommer.

## 2.1. Materialverbrauch:

Bei einer Stoffbreite von 140cm brauchst du für Gr. 34-44 > 150cm und für Größen 46-52 >165cm.

!

# 3. Schnitt ausdrucken: 3.1. Einzelne Größen ausdrucken

Manchmal ist es ganz schon schwierig, die richtige Kontur für die jeweilige Größe zu finden. Oft überschneiden sich Konturen oder bilden ein dickes fettes Wirrwarr, aus dem man die einzelne Kontur optisch nicht mehr separieren kann.

Um diesen "Liniensalat" zu entwirren bzw. erst gar nicht entstehen zu lassen, habe ich bei diesem Schnitt die einzelnen Größen und die Beschriftung jeweils in eine separate Ebene gepackt.

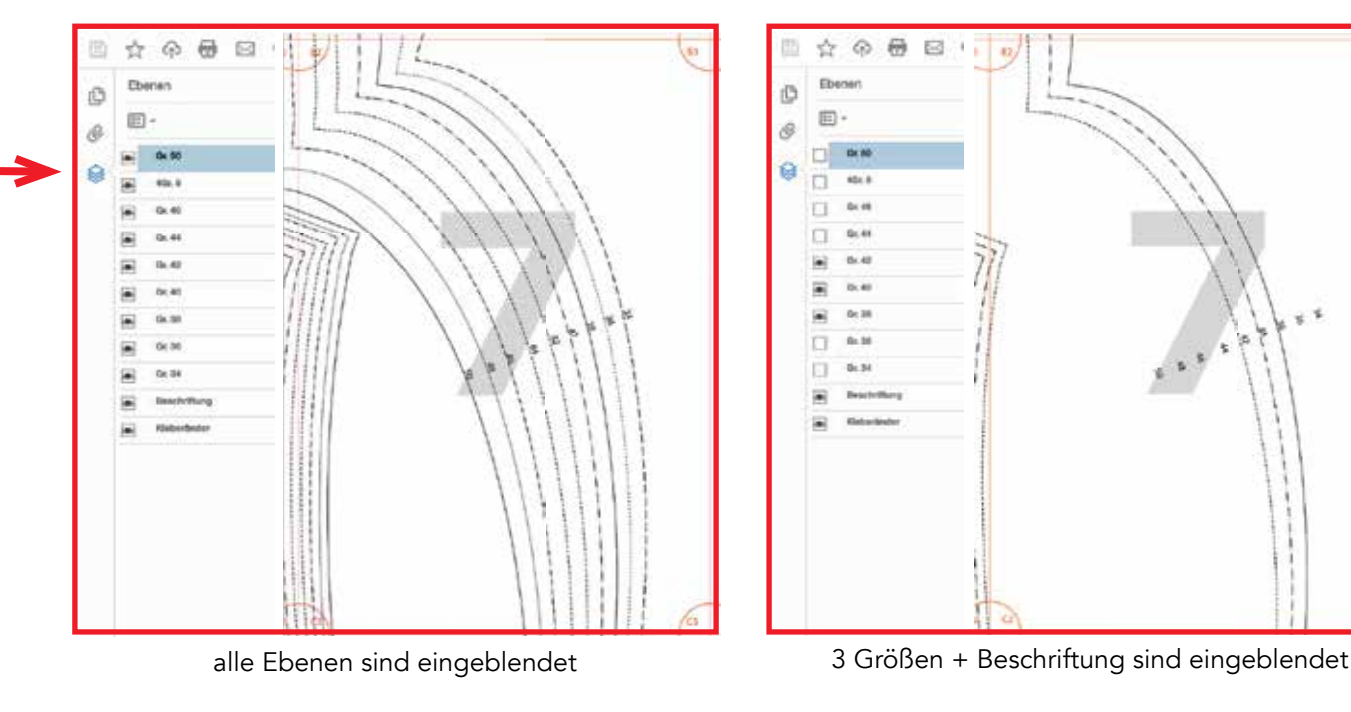

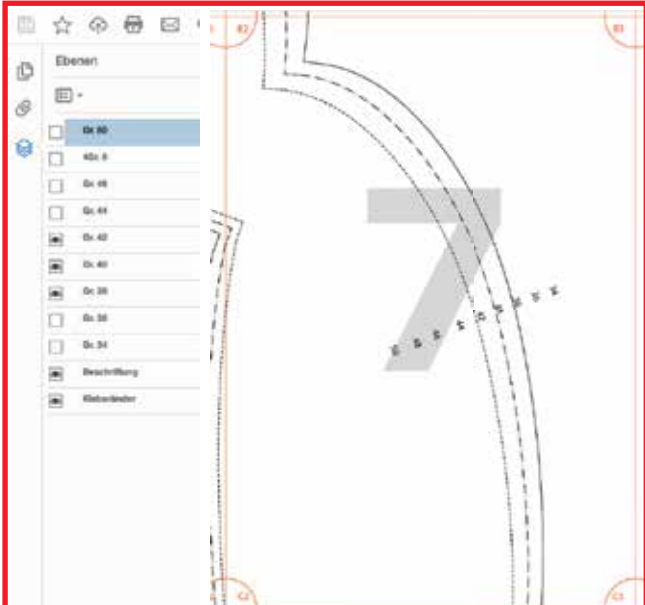

- 1. Öffne die Datei (PDF) zum Drucken.
- 2. Klicke links auf das Ebenen-Symbol. Es werden alle Ebenen einzeln angezeigt.
- 3. Jetzt wähle die gewünschte(n) Ebene(n) aus, indem du das Auge weg- bzw. anklickst.
- 4. Drucke nun die einzelnen Blätter wie gewohnt aus. Es werden nur die Ebenen/Größen ge druckt, die du ausgewählt hast!
- **!**  Achte beim Ausdruck auf die richtige Einstellung deines Druckers: randlos, keine Skalierung bzw. 100%. (siehe Foto nächste Seite).

Überprüfe die korrekte Größe des Kontrollkästchens (5cm x 5cm)!

Die Übersicht zur Druckereinstellung sieht bei jedem Drucker anders aus und wird auch unterschiedlich bezeichnet: z.B. keine Anpassung, keine Skalierung, Skalierung aus, tatsächliche Größe, 100% usw.

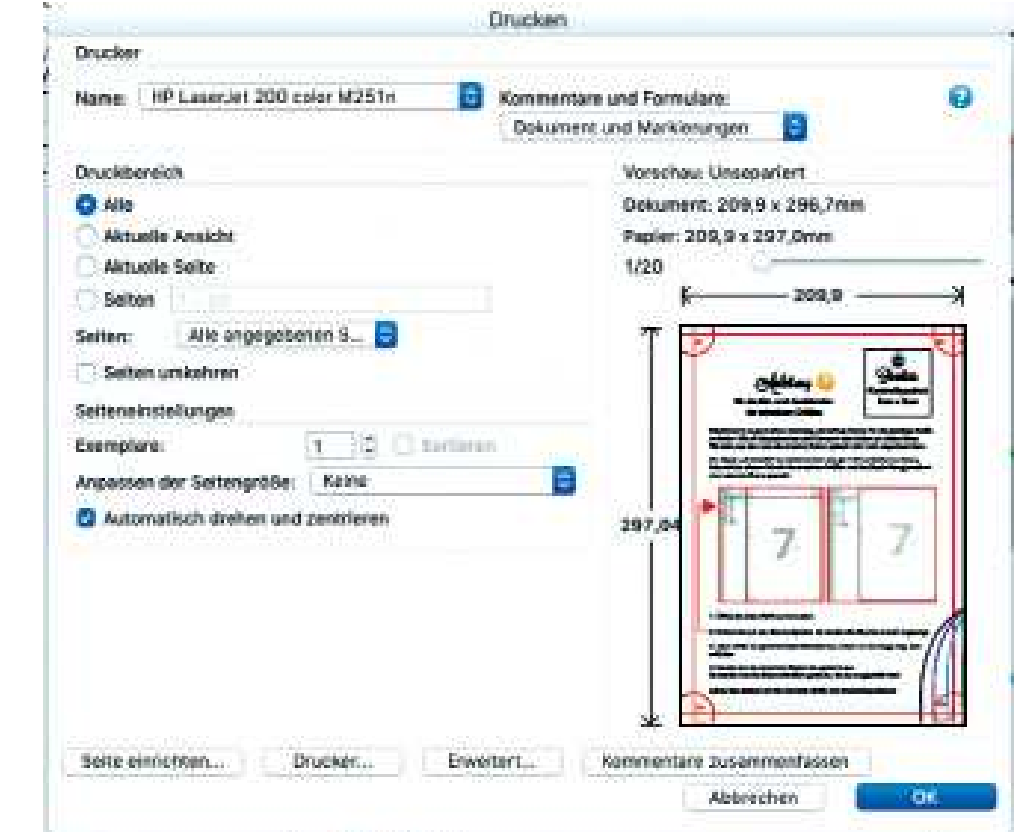

## 3.2. Schnitt zusammenkleben:

Schneide an einer schmalen und an einer langen Seite die Randstreifen an der Beschnittlinie ab. Klebe die einzelnen Blätter (siehe Plan) nun passgenau aneinander. Auf jedem einzelnen Blatt gibt es dazu eine Signatur in den Ecken.

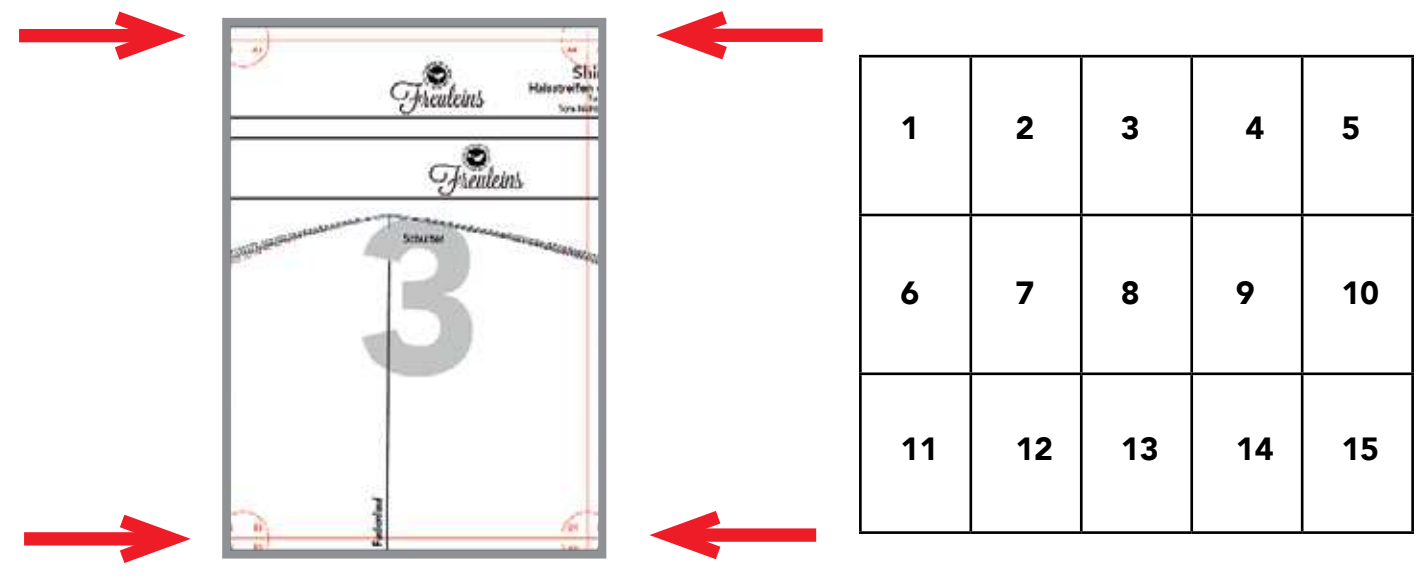

usw.

# 4. Zuschneiden:

# Am Schnitt sind Nahtzugaben an allen Kanten von 1cm, am Saum 2cm bereits enthalten!

Für das stoffsparende Zuschneiden findest du einen Lageplan für Anordnung der Schnittteile.

Das Shirt ist auch für die kühlere Jahreszeit geeignet. Dann empfehle ich aus einem Reststück des Stoffes wärmende Stulpen zu nähen, und unter den Ärmeln zu tragen. Alternativ können die 7/8 langen Ärmel auch länger zugeschnitten werden und ggf. durch ein Bündchen ergänzt werden.

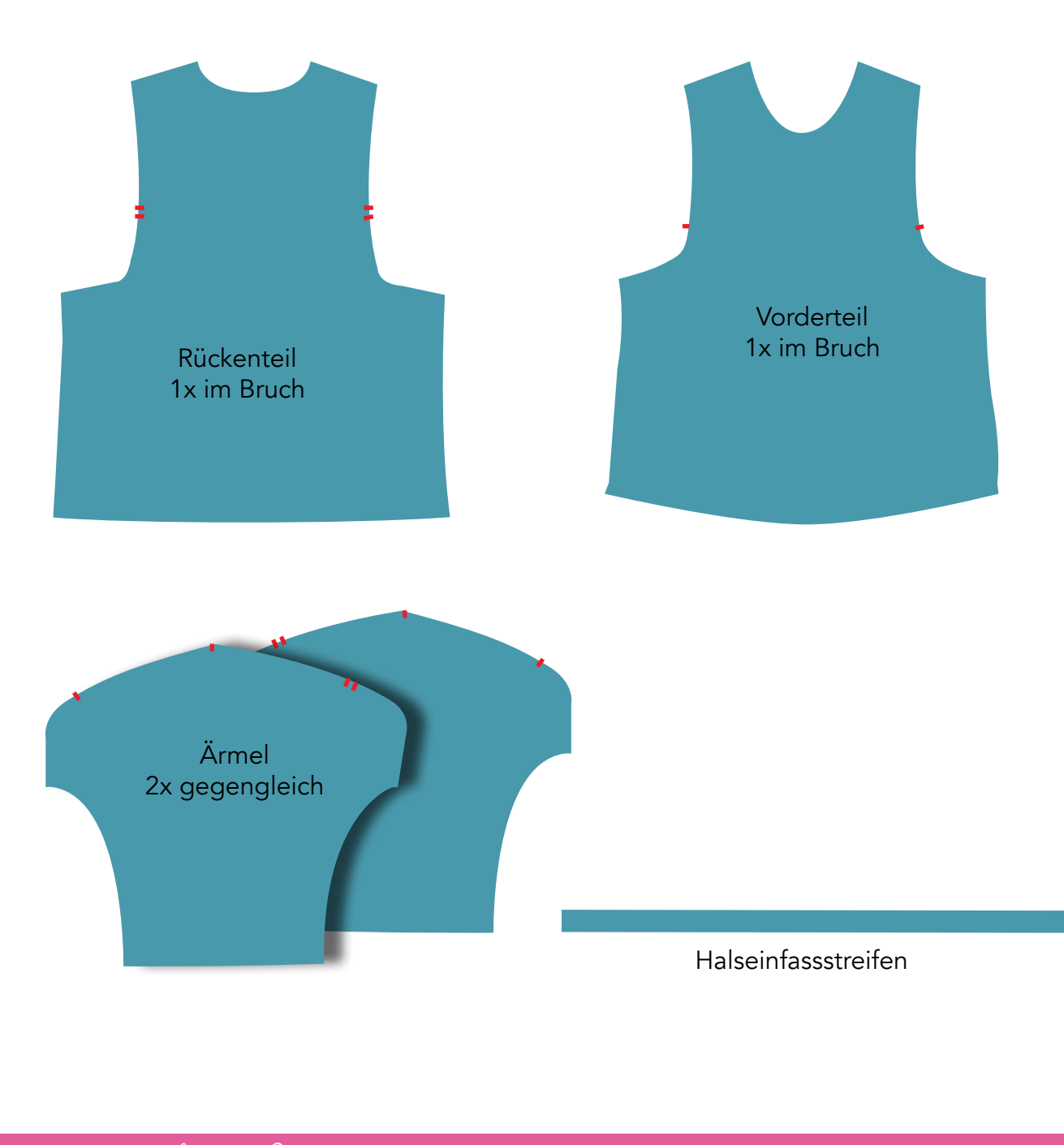

!

## 5. Nähen:

Für schnelle Mädchen:

Raglan Betty kann fast komplett mit einer Overlock genäht werden. Nur für die Saumabschlüsse muss eine normale NäMa oder falls vorhanden eine Coverlock genutzt werden.

Wenn keine Overlock zur Verfügung steht, dann nutze für die Nähte einen dehnbaren Stich (z.B. einen schmalen Zickzack-Stich), für die Versäuberung einen Versäuberungsstich deiner Nähmaschine. Für das Absteppen von Saum kann ein Zierstich genutzt werden, der z.B. optisch einer Covernaht ähnlich ist, oder nutze eine Zwillingsnadel. Hier kannst du gerne deiner Phantasie freien Lauf lassen. **!** 

 $\sqrt{\mathit{os}$  geht 's!

5.1. Schulternaht

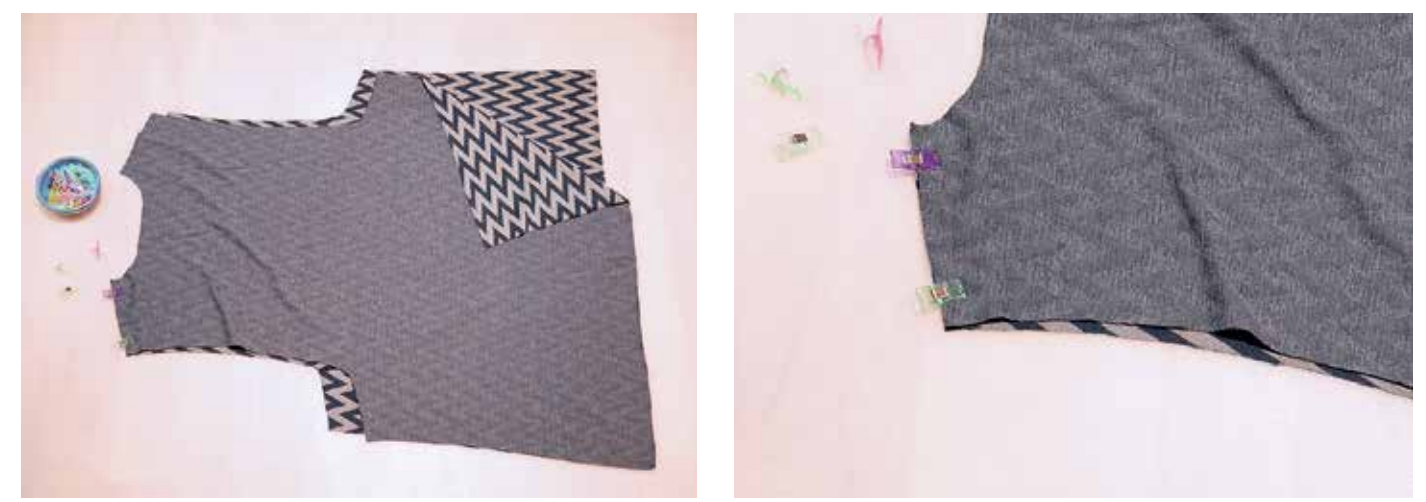

Rücken- und Vorderteil rechts auf rechts übereinander legen. Eine Schulternaht fixieren...

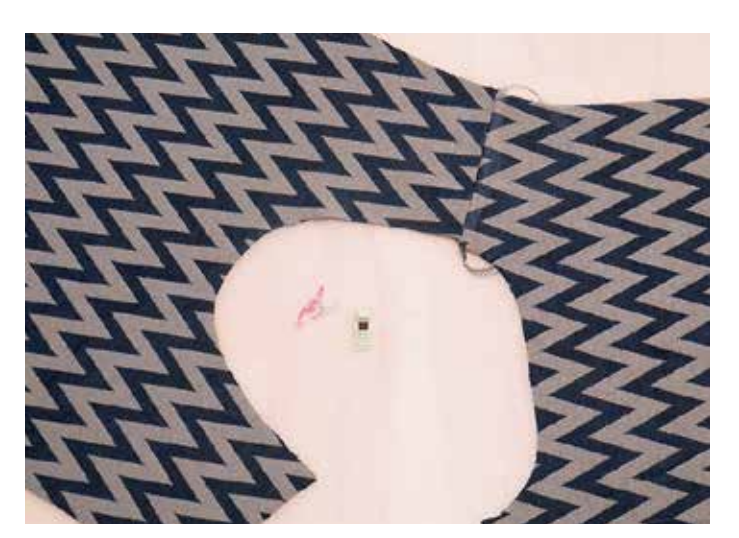

...und diese zusammen nähen. Entweder mit der normalen NäMa und dann versäubern, oder falls vorhanden mit der Overlock (Nahtzugabe beachten). Die Nahtzugabe nach hinten bügeln.

## 5.2. Halsausschnitt

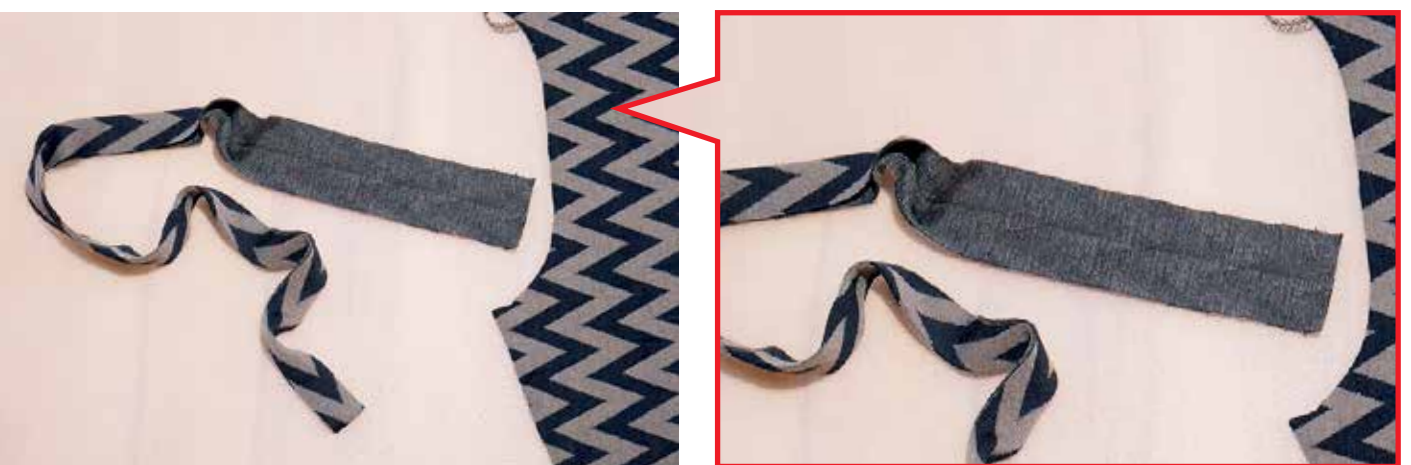

Den Streifen für den Halsausschnitt längs zur Hälfte bügeln.

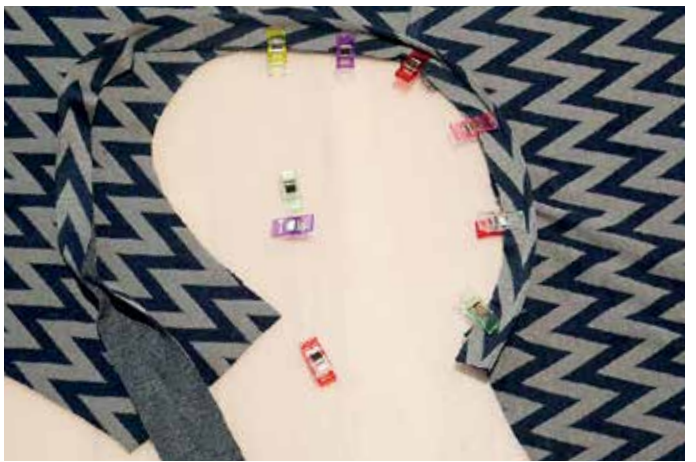

Den Streifen unter Zug an den Halsausschnitt mit Stecknadeln oder Clipsen fixieren.

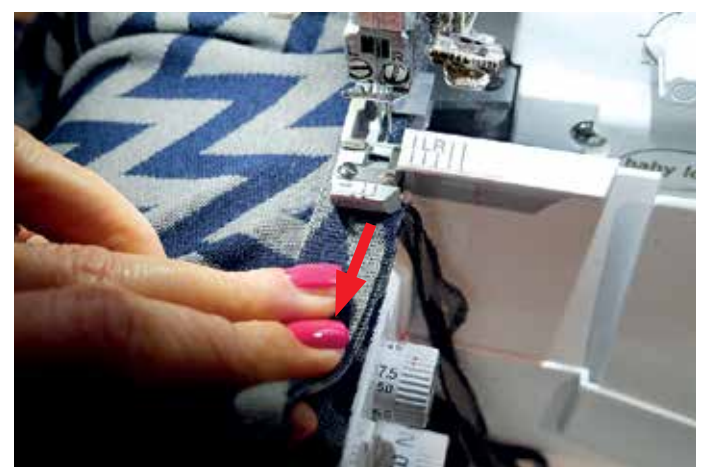

Beim Annähen den Streifen an die Halsausschnittkante dehnen.

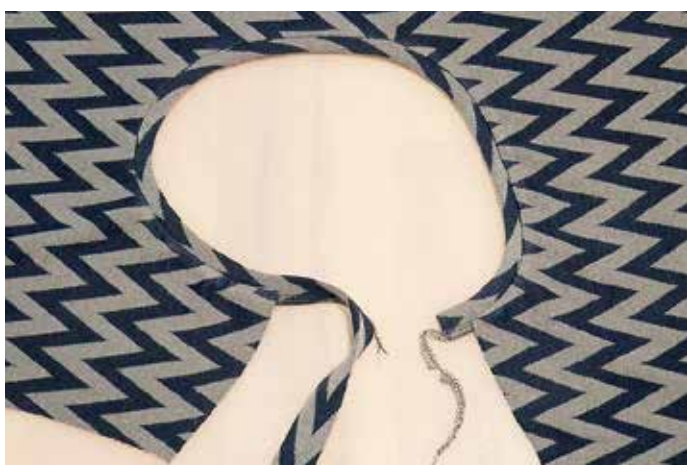

Die Nahtzugaben nach innen bügeln. Ansicht von der rechten...

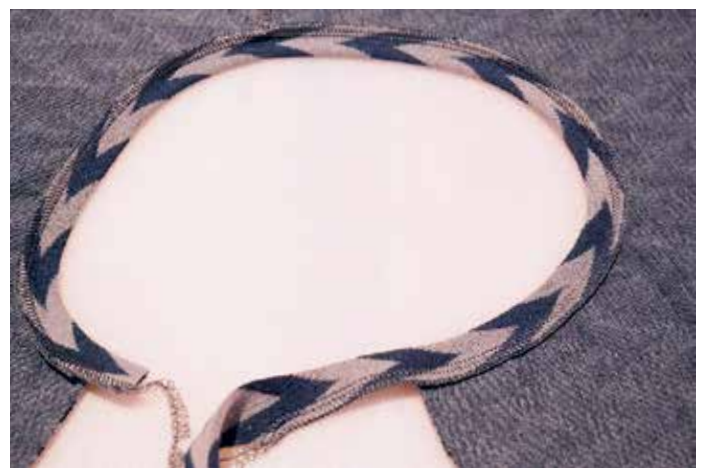

...und der linken Seite.

#### 5.3. zweite Schulternaht

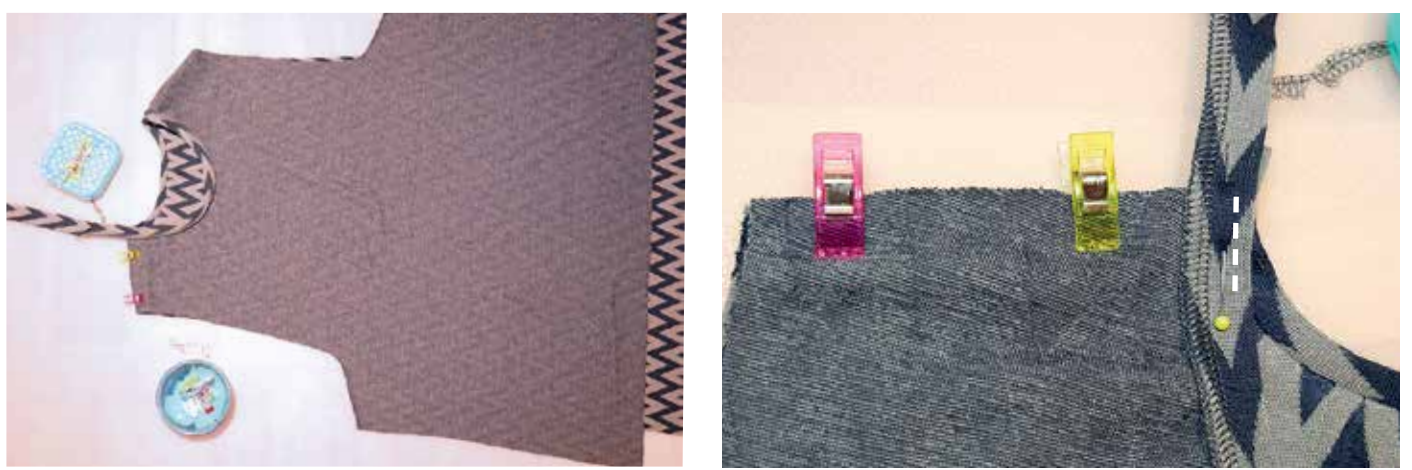

Die Kanten der noch offenen Schulternaht deckungsgleich übereinander stecken. Darauf achten, dass die Kanten des Halsstreifens exakt übereinander liegen. Damit diese Kanten beim Zusammennähen nicht verrutschen, evtl. mit ein paar Stichen (provisorisch) die Position fixieren. Schulternaht nähen.

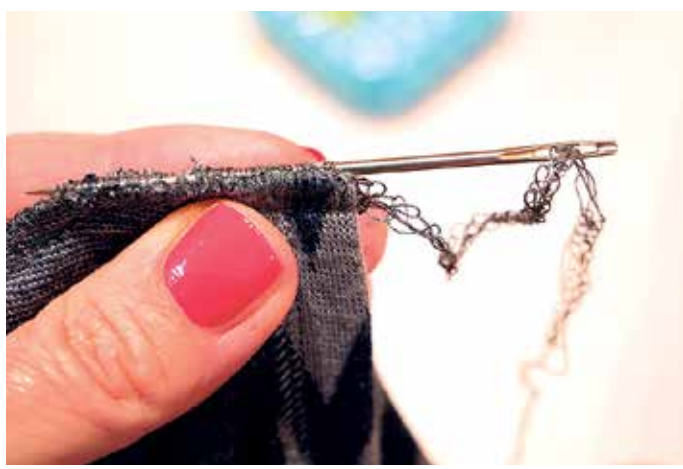

Die Fadenraupe der Overlocknaht verfachen. Fertiger Halsausschnitt.

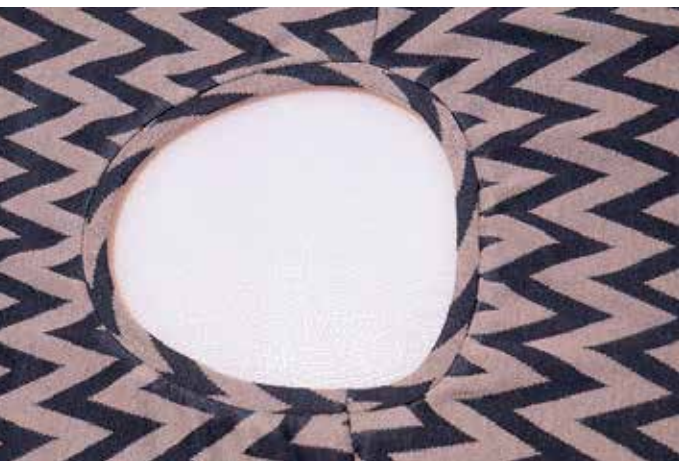

### 5.4. Ärmel einnähen

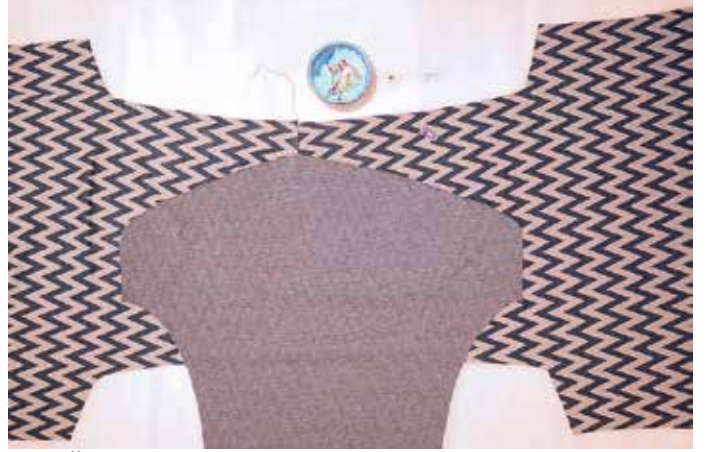

Die Ärmel rechts auf rechts auf VT und RT legen,. Die Ärmelkanten an die Ärmeleinsatzkanten

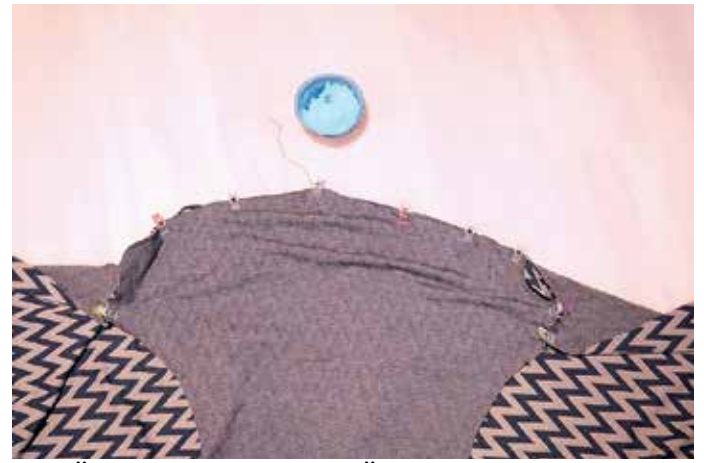

fixieren. Die Passmarkierungen dabei beachten!

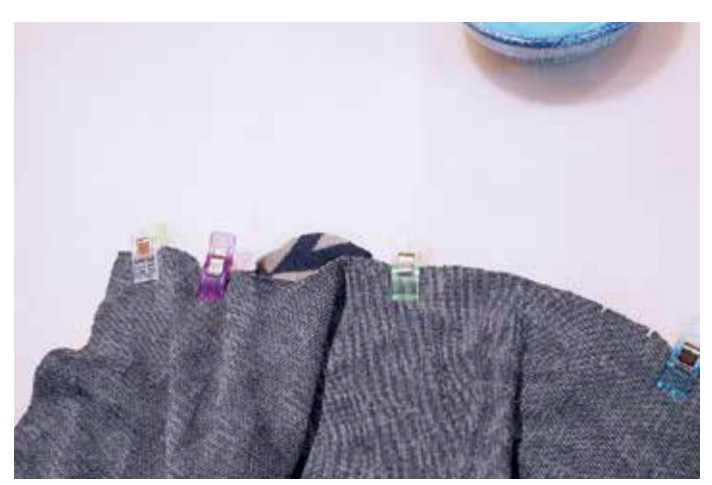

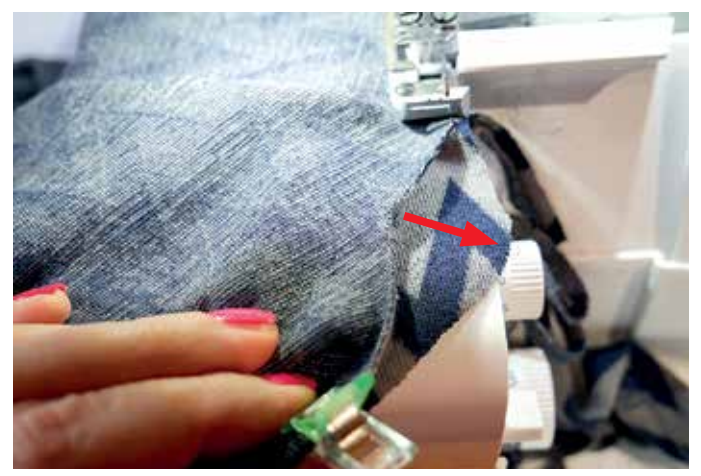

An den engen Kurven sieht das so aus. Bis zu den engen Kurven nähen. Dann die stumpfe Ecke (oben) an die "spitze" Ecke (unten) übereinander legen...

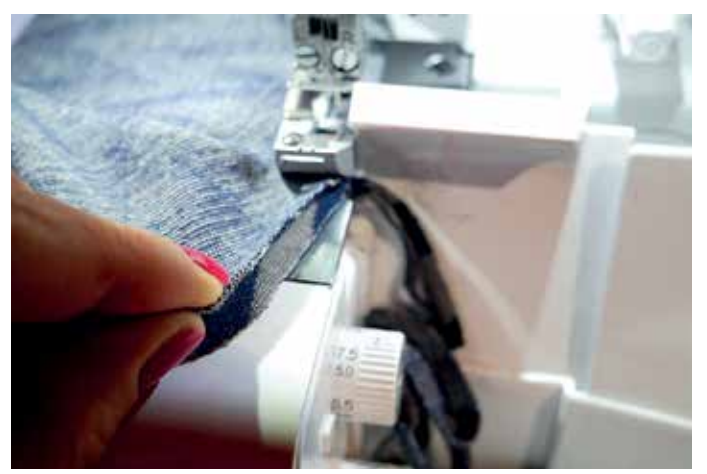

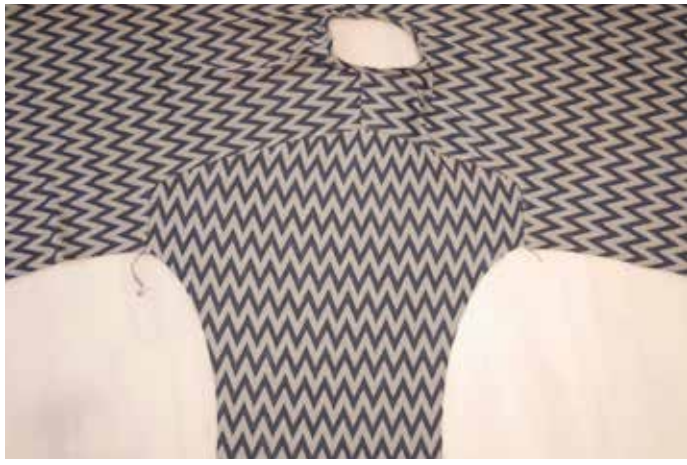

...und langsam bis zum Ende weiternähen. Die Nahtzugaben zum Rumpf bügeln. Fertig eingenähter Ärmel.

#### 5.5. Seiten- und Ärmelnähte schließen

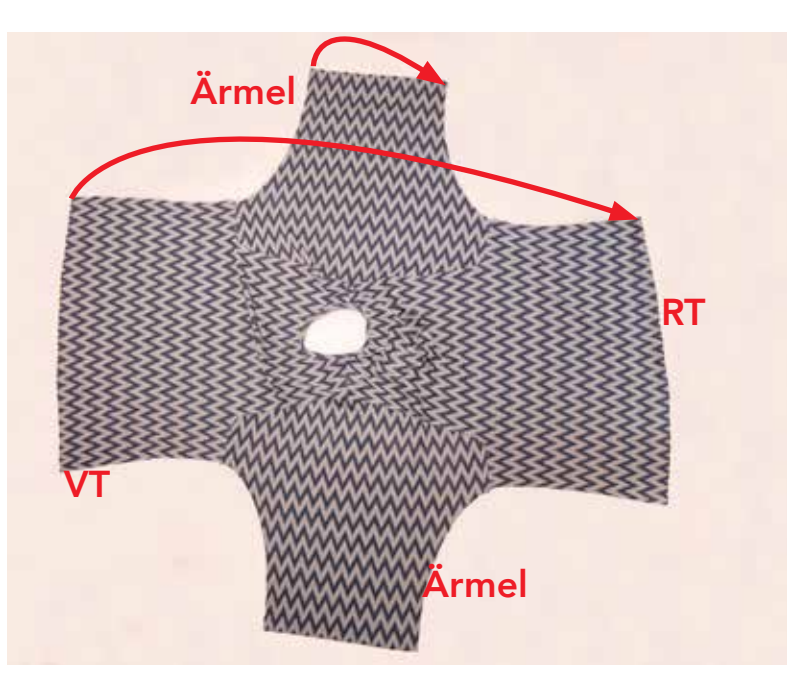

Die Seiten- und Ärmelnähte rechts auf rechts legen und fixieren.

## Nähanleitung *Shirt* Wilma Seite 10

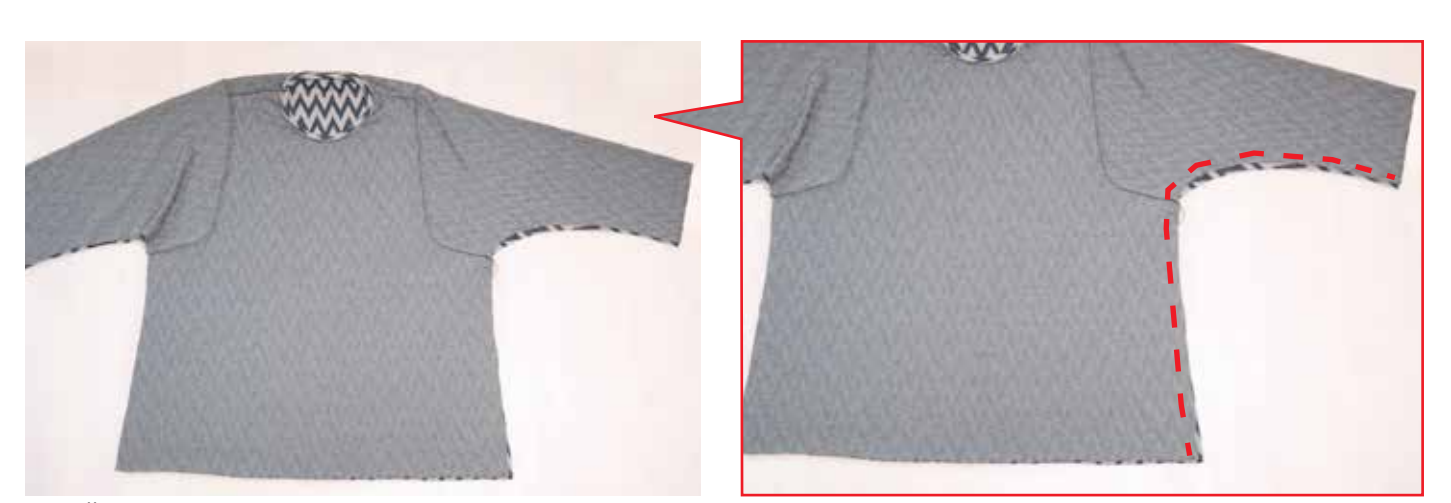

Die Ärmeleinsatznähte dabei exakt übereinander. In "einem Rutsch" die Nähte von oben bis unten schließen.

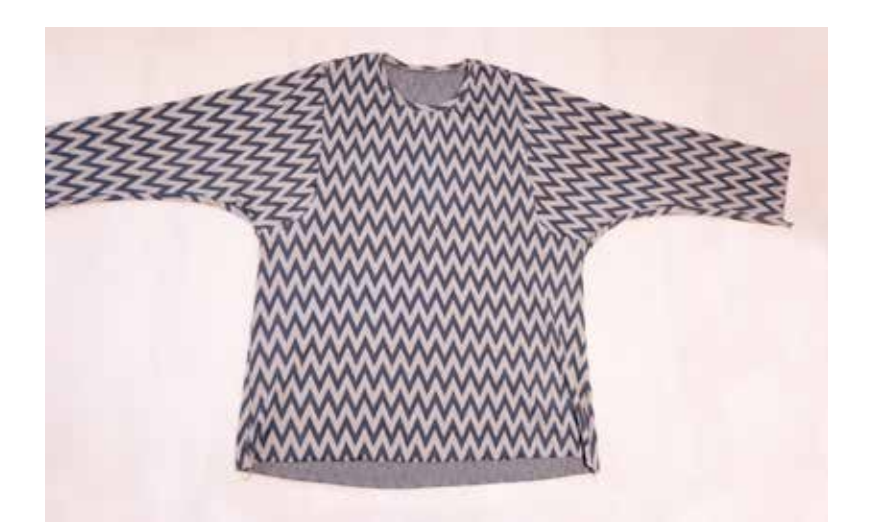

Nahtzugaben nach hinten bügeln. Ansicht von rechts.

#### 5.6. Säume

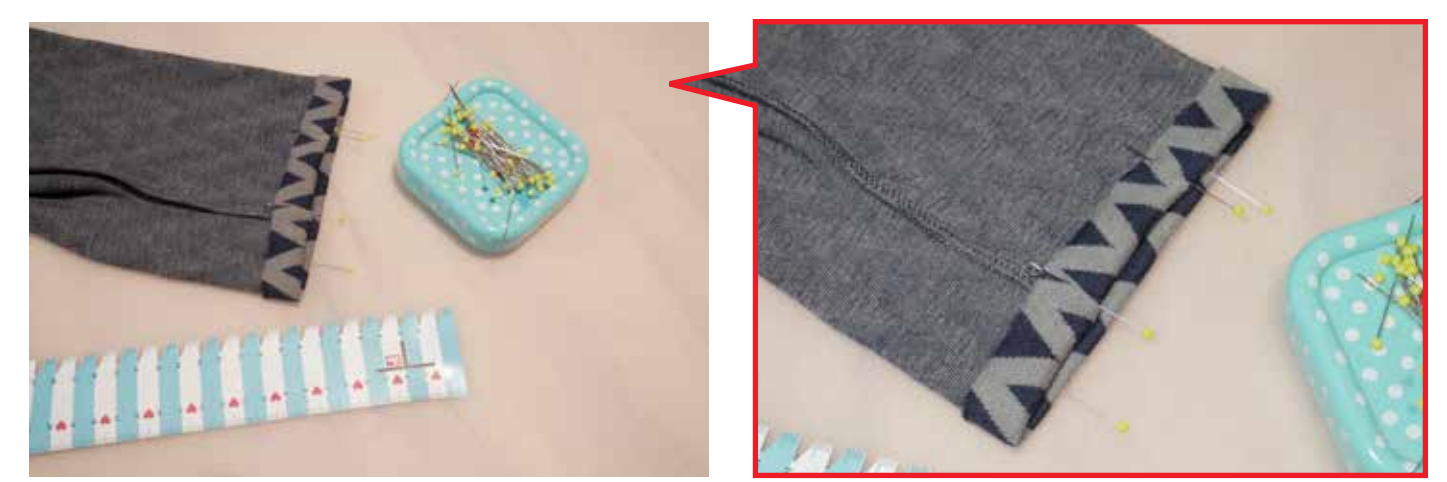

Die Saumkanten 2cm breit nach innen umbügeln und mit einer Zwillingsnadel, einem "Fake"Coverstich der NäMa oder der Coverlock festnähen.

Ta Ta! Deine Wilma ist nun fertig! Viel Freude beim Tragen

# Shirt Shirt Wilma

© 2020 von Freuleins

Dipl. Modedesignerin Katrin Lassak

Der Schnitt darf für private Zwecke und zur Fertigung von Einzelstücken/Kleinserien (10 Stück) zum gewerblichen Wiederverkauf unter Angabe der Quelle "Shirt Wilma von www.freuleins.de" verwendet werden.

Massenproduktion von gefertigten Waren sowie Kopieren, Weitergabe, Nachahmung, Abdruck oder Veröffentlichung (auch teilweise) des Ebooks ist ausdrücklich untersagt.

www.freuleins.de www.facebook.com/freuleins.de www.instagram.com/freuleins.de